# Liste Linkate

# Le liste con array…

- Volendo usare una metafora, l'implementazione delle liste tramite<br>exercicle serve infilare la nerle (ali espectti delle liste) in un file di array <sup>è</sup> come infilare le perle (gli oggetti della lista) in un filo di lunghezza predefinita.
- E' chiaro che inserire e togliere perle dal centro della collana crea problema, così come la lunghezza del filo crea problemi, anche se la soluzione "array" appare molto semplice e facilmente comprensibile.

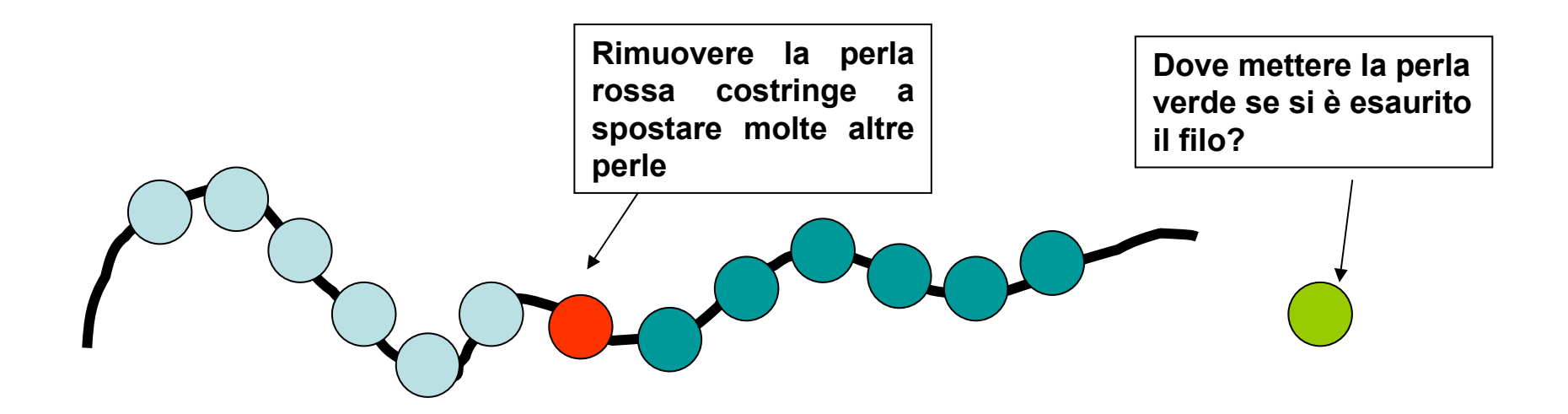

# Idea alternativa…

Ogni perla avrà un "uncino" per connettersi alla perla successiva: connettendo così le perle una dopo l'altra si realizzerà la collana anche senza avere un unico filo a sorreggerla.

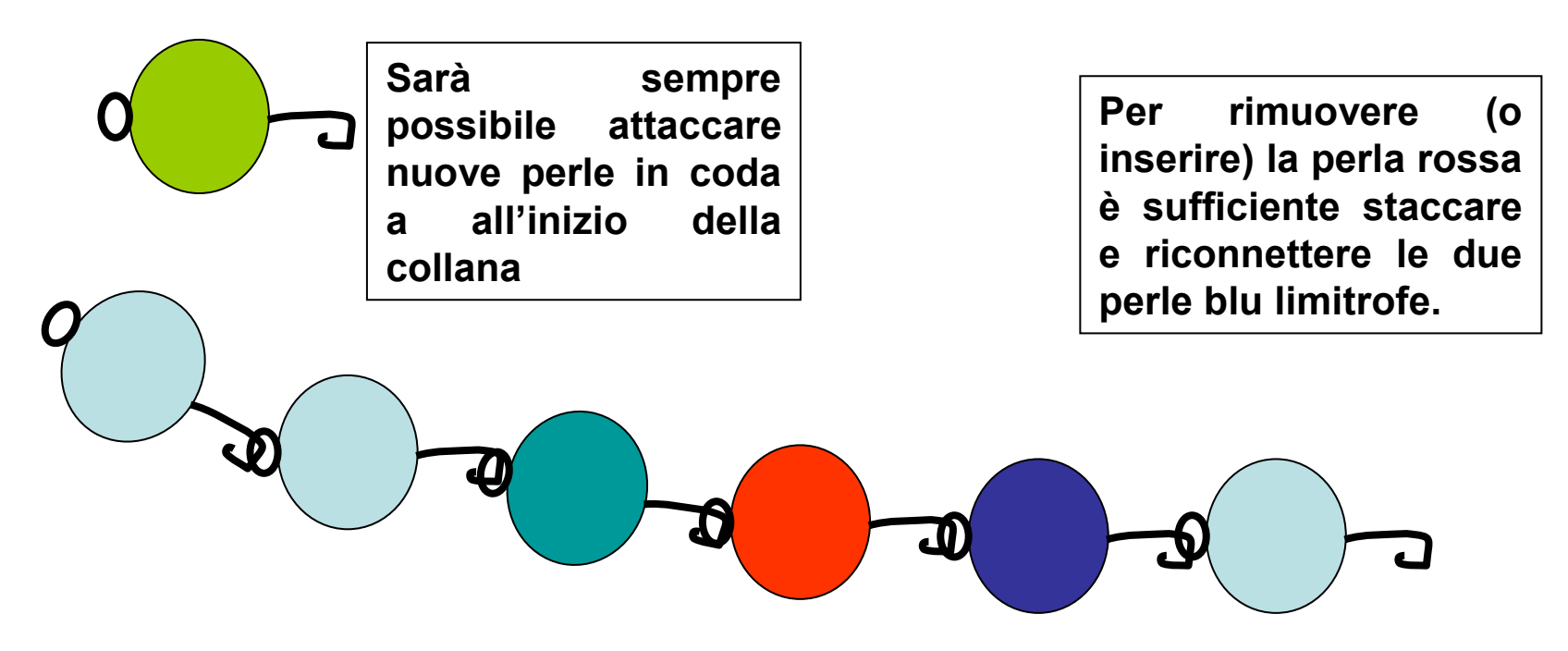

#### Come tradurre l'idea nella programmazione?

- •La *perla* è chiaramente una "cella" di informazione della nostra lista. Essa potrebbe essere facilmente modellata da un oggetto "nodo".
- L'uncino in termini di gestione della memoria è semplicemente una variabile interna all'oggetto nodo che riporta l'indirizzo RAM dove si trova conservato il successivo nodo.

#### Come tradurre l'idea nella programmazione?

- I linguaggi che hanno l'uso esplicito dei puntatori (variabili fatte per conservare e manipolare indirizzi nella RAM) come il C realizzano questa idea in maniera assai semplice.
- In JAVA.
	- –La cosa è ancora più semplice perché JAVA pur non lasciandoci intervenire sugli indirizzi in pratica li gestisce per noi in maniera molto trasparente e comoda.
- Esiste anche la possibilità di "implementare" questa idea senza usare alcun indirizzo di memoria o puntatore (sia implicito che esplicito) ma questa soluzione "vecchio stampo" la lasciamo per ultima…
- Il tipo di dati Lista realizza l'organizzazione dei dati con modalità in accesso sequenziale.
- I dati non risiedono in locazioni di memoria contigue, quindi ciascun dato deve includere oltre all'informazione vera e propria anche un riferimento ad un dato successivo.

# Schema dell'oggetto NODO

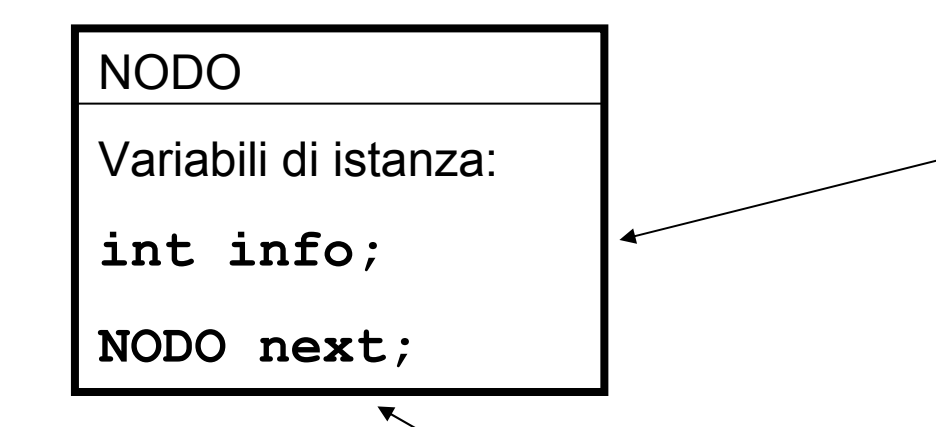

La variabile next di tipo NODO mantiene l'indirizzo del nodo successivo nella lista.

La comparsa di un riferimento ad una variabile di tipo NODO dentro la definizione dell'oggetto NODO non deve spaventare: qui registriamo solo un indirizzo RAM, quello presso il quale si trova il nodo successivo.

La variabile **info**, di tipo int (in questo caso), è destinata a "conservare"l'informazione vera e propria del nodo.

In particolare essa mantiene l'indirizzo RAM dove è conservato l'oggetto che si vuole mettere in lista.

# Struttura di una lista linkata

Una lista linkata semplice <sup>è</sup> caratterizzata dal fatto che gli elementi vengono aggiunti dinamicamente solo quando ènecessario.

Inoltre ogni elemento contiene un riferimento all'elemento successivo.

Serve anche un identificatore esterno per tener traccia della<br>... lista.

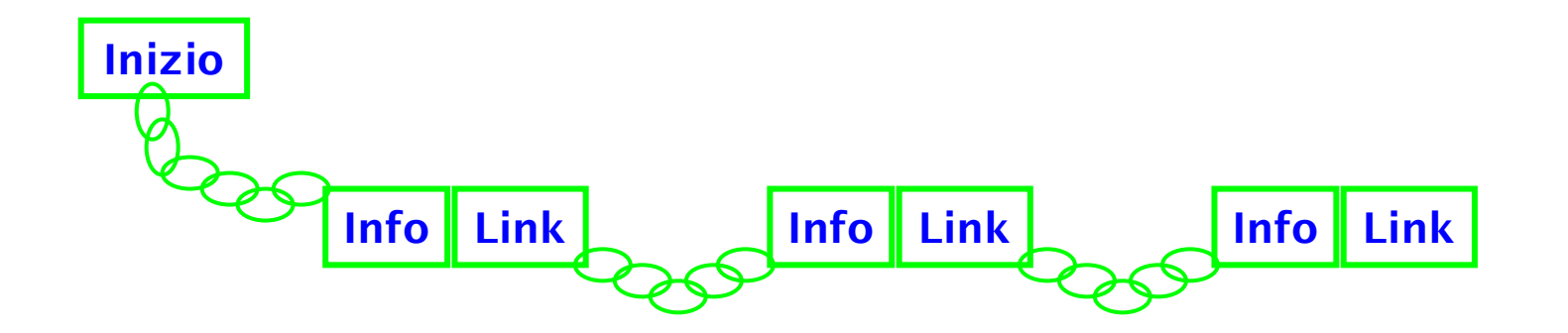

In Java una lista linkata semplice può essere implementata con le seguenti classi:

```
public class Lista{ private Nodo head;
      public Lista(){ head = null;}…}
```
Per il generico nodo si ha:

…

```
public class Nodo{ private int info;
     private Nodo next;public Nodo(int val){
            this(val, null);}public Nodo(int val, Nodo n){ 
            info = val;next = n;}
```

```

public void setInfo
(int val){
      info = val;}public int getInfo(){
      return info;}public void setNext(Nodo n){
      next = n;}public Nodo getNext(){return next;}
```
}

Per creare un nuovo elemento scriviamo:

Nodo elem = new Nodo(10);

Per creare un secondo elemento:

elem.setNext(new Nodo(13));

Per creare un terzo elemento:

(elem.getNext()).setNext( new Nodo(45) );

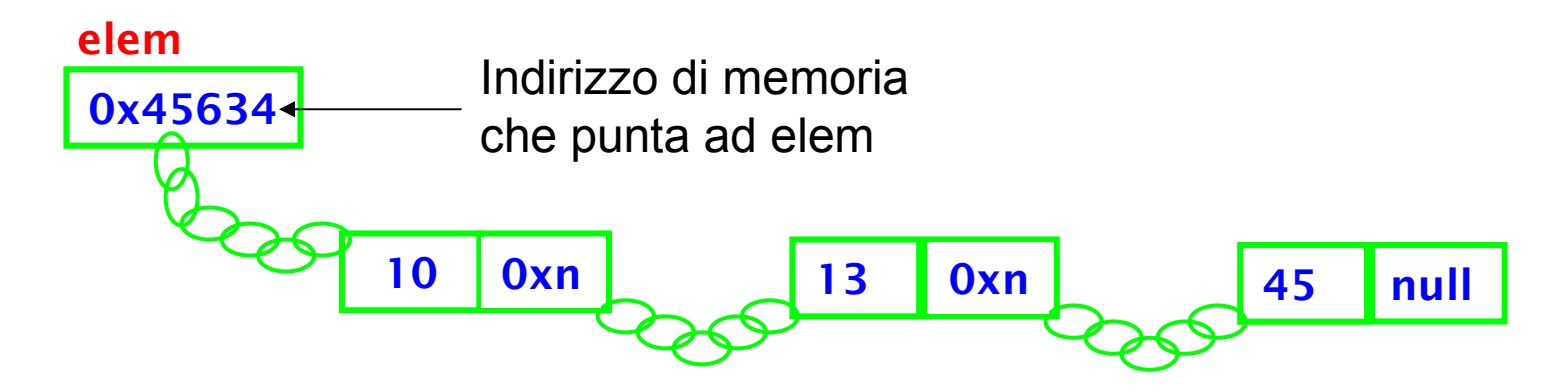

Per ogni nuovo nodo creato dobbiamo istanziare un nuovo oggetto della classe Nodo e dobbiamo scrivere il riferimento al nuovo nodo nel nodo precedente.

Per accedere ad un qualunque nodo dobbiamo accedere prima al nodo precedente!

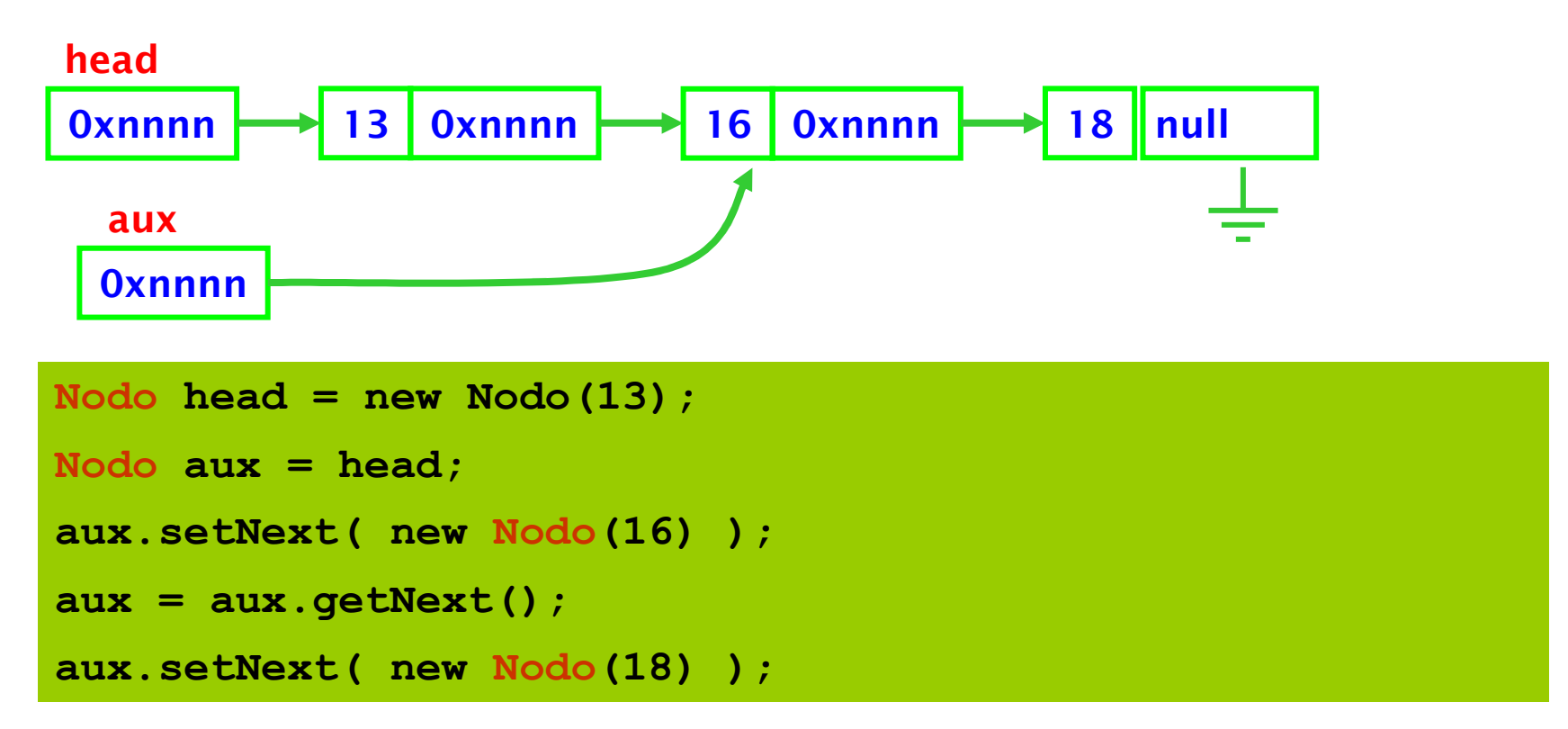

#### Esempio: inserimento in testa

#### Situazione di partenza

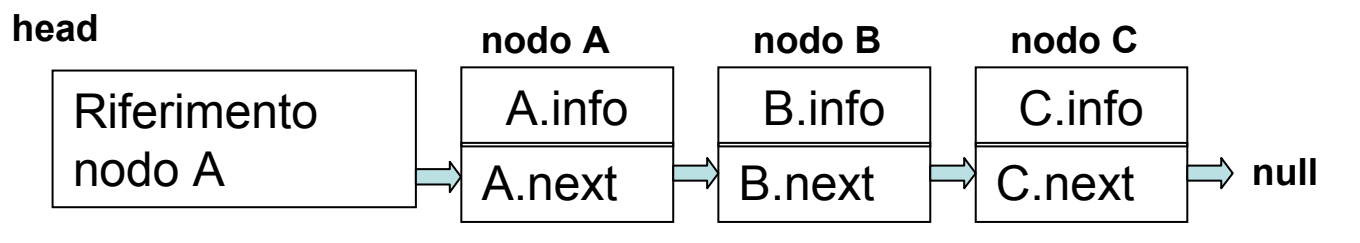

#### Duplico il riferimento ad A e inserisco x in un nodo

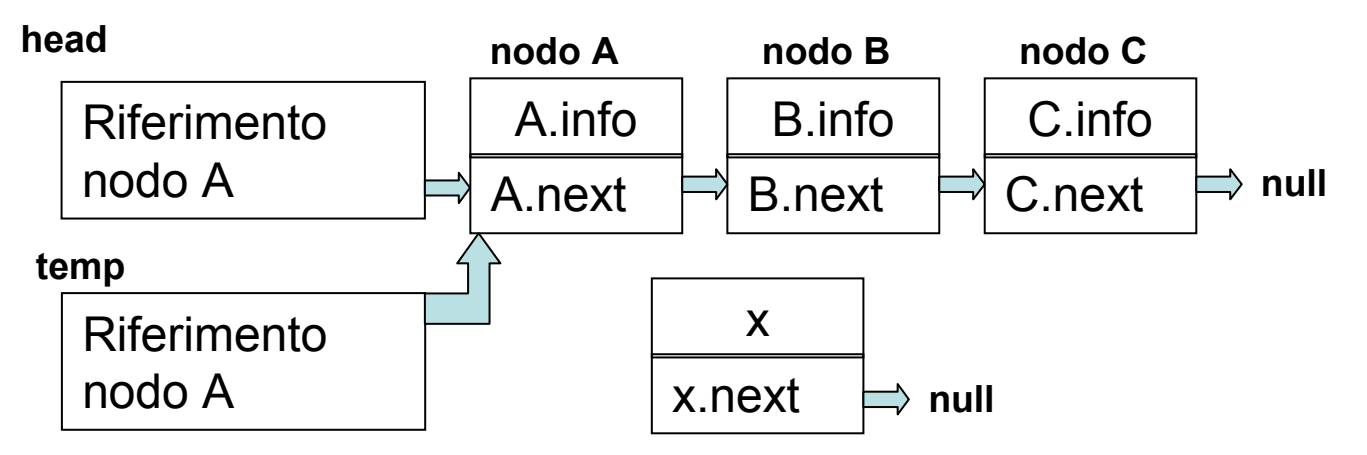

#### Aggiorno i puntatori in modo da ripristinare la situazione

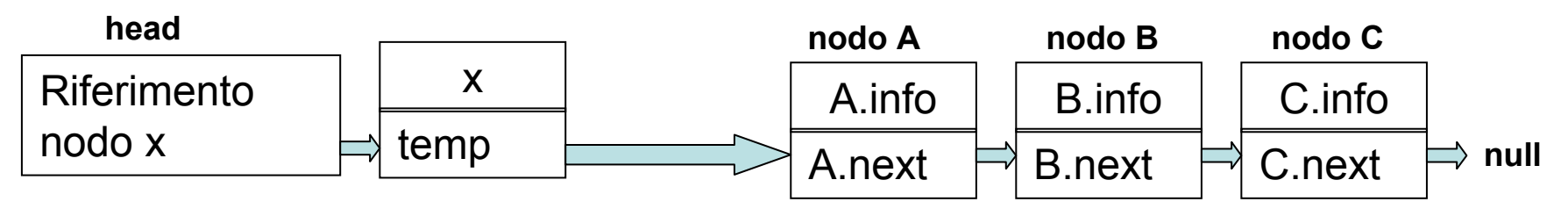

#### Inserimento di un nuovo elemento

Per inserire un nuovo elemento possiamo avere:

 $\blacktriangleright$ inserimento i<mark>n coda</mark>;

 $\blacktriangleright$ inserimento in testa;

 $\blacktriangleright$ inserimento <mark>ordinato.</mark>

Il primo comporta lo scorrimento di tutti gli elementi già esistenti, mentre nel secondo caso dobbiamo solo modificare il valore della testa.

I passi da seguire per l'inserimento in testa sono:

- istanziare un nuovo elemento;
- collegare la lista già esistente al nuovo nodo;
- modificare il riferimento alla testa;

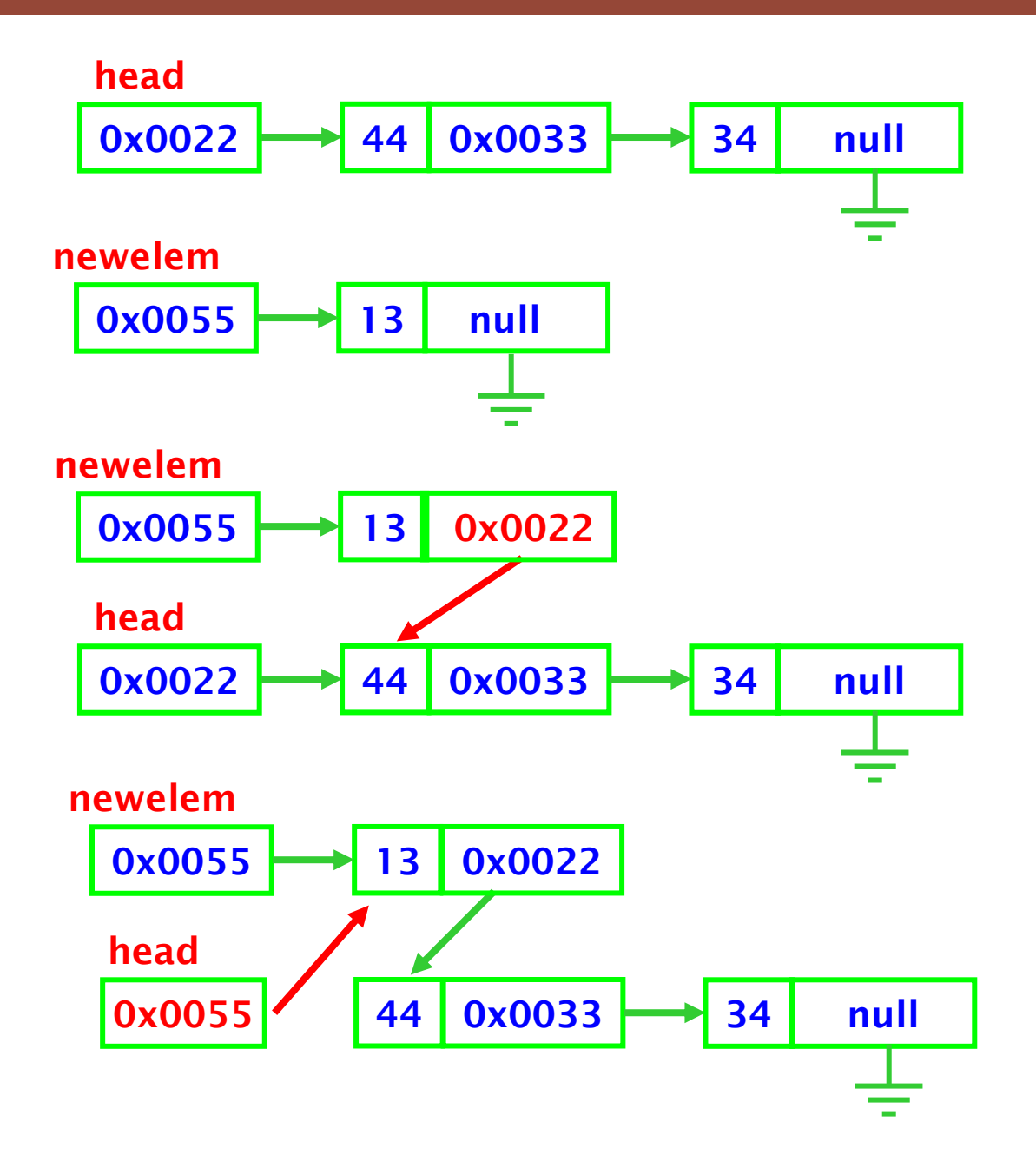

```
public class Lista{private Nodo head;
     public Lista(){head = null;}public void InsertHead(int val){
            Nodo aux = new Nodo(val,head);
           head = aux;}}
```
La variabile <mark>aux</mark> può essere omessa.

}

```
public class Lista{private Nodo head;
     public Lista(){head = null;}public void InsertHead(int val){
           head = new Modo(val, head);}
```
Notare che con l'inserimento in testa non ènecessario verificare se il valore di head è valido o meno  $($ ! $=$  null).

Se la lista non esiste (head==null) viene creata una nuova lista.

I passi da eseguire per effettuare l'inserimento incoda sono:

- scorrere la lista fino all'ultimo elemento;
- **Example 12 istanziare un nuovo elemento**
- **≻ collegare l'ultimo elemento trovato con il nuovo**<br>elemente ennene ereste elemento appena creato.

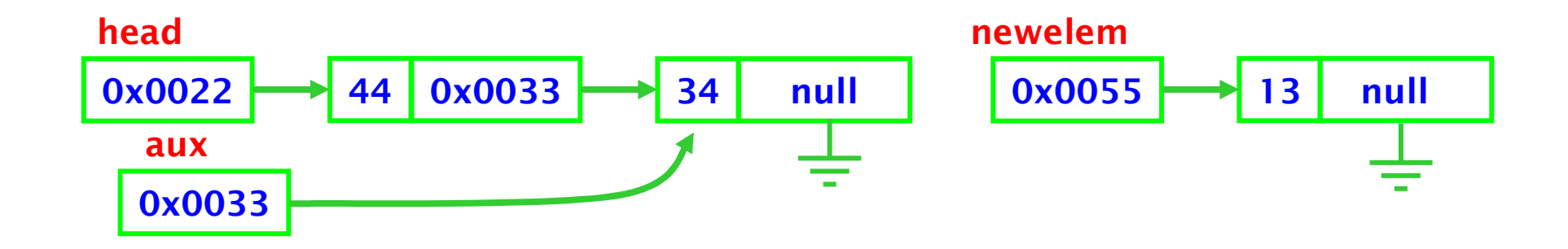

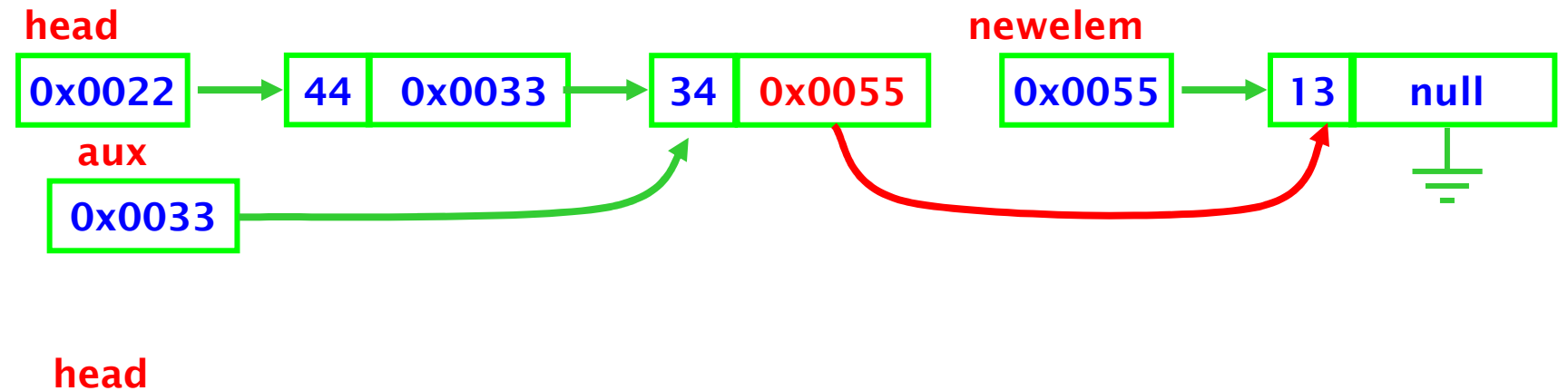

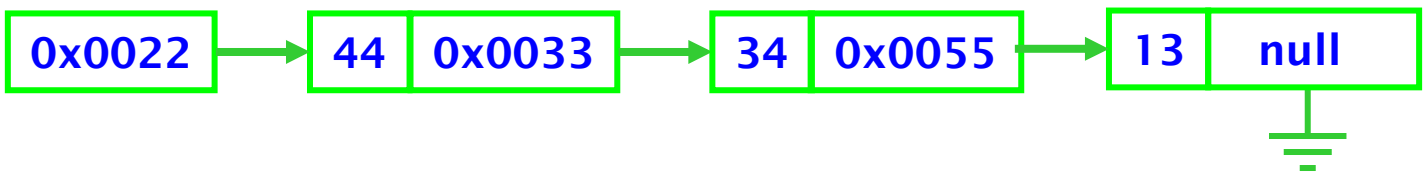

Se la lista è vuota bisogna però creare il primo elemento (modificare il valore di <mark>head</mark>)

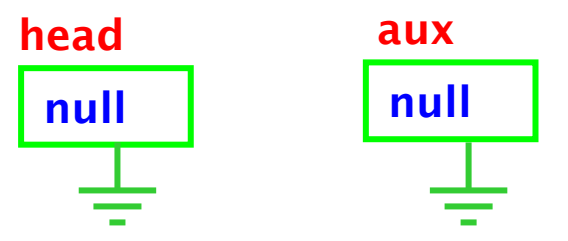

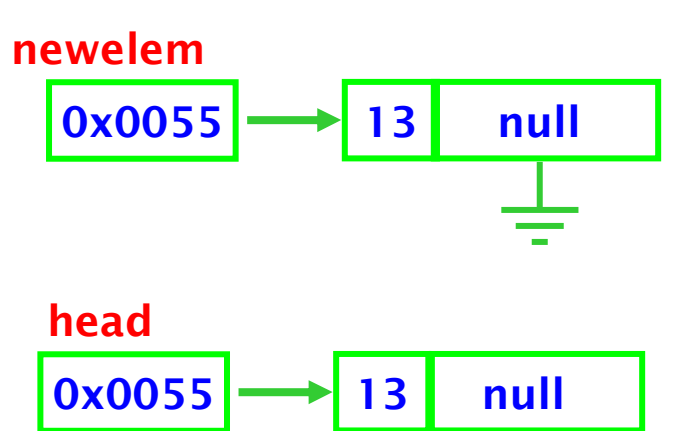

Definiamo un metodo che ci indichi se la lista èvuota.

```
public class Lista{private Nodo head;
     public Lista(){head = null;}public boolean IsEmpty(){
            return (head == null ? true : false); 
      }…
```

```
public class Lista{private Nodo head;
 public Lista(){head = null;}public void InsertTail(int val){ 
   if (IsEmpty() )
     head = new Nodo(val);else{Nodo aux = head;for(; aux.getNext()!= null; aux = aux.getNext() );
     aux.setNext( new Nodo(val) );}}
```
…

L'inserimento ordinato comporta l'aggiunta di un elemento in una qualunque posizione all'interno della lista.

Le operazioni da eseguire sono:

> scorrere la lista confrontando gli elementi già presenti con quello da inserire;

> arrestarsi appena si trova un elemento maggiore (o minore)

≻ collegare la parte con gli elementi minori al nuovo elemento

collegare la parte con gli elementi maggiori.

# Inserimento Ordinato

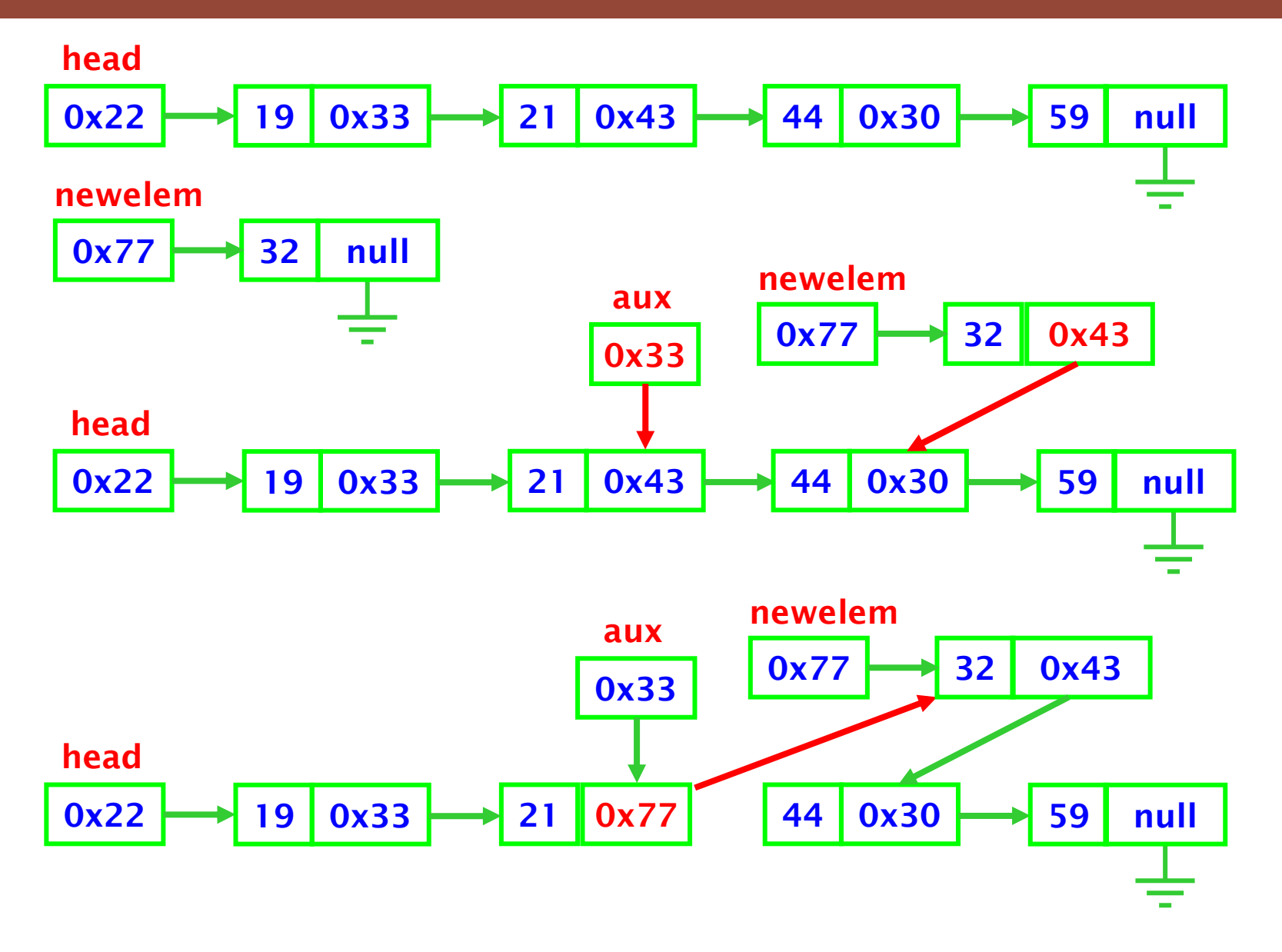

## Inserimento Ordinato

```
public void InsertOrdered(int val){
 if (IsEmpty() )
   head = new Nodo(val);elseif( head.getInfo() > val)
      head = new Nodo(val,head);else{Nodo au\mathbf{x} = head;
      for (; (aux.getNext()) == null) & &
              (aux.getNext()).getInfo() < val );
              aux=aux.getNext() );aux.setNext( new Nodo(val,aux.getNext() ) );}}
```
# Ricerca di un elemento

Per la ricerca, dobbiamo distinguere due casi:

<mark>≻la lista è ordinata</mark>;

la lista non è ordinata.

Nel primo caso possiamo arrestare la ricerca quando troviamo due elementi consecutivi rispettivamente maggiore e minore dell'elemento da cercare.

Nel secondo caso, se non troviamo prima l'elemento desiderato, dobbiamo arrivare fino al termine della lista.

# Ricerca di un elemento

```
public Nodo SearchOrd(int key){
 Nodo aux = head;
  for(; aux!=null&&aux.getInfo()<key; aux=aux.getNext());if(aux != null && aux.getInfo() == key)
    return aux;return null;}public Nodo Search(int key){ 
 Nodo aux = head;
  for (; aux!=null&&aux.getInfo() !=key;aux= aux.getNext());
  return aux;}
```
Per la cancellazione abbiamo:

- ≻cancellazione del primo elemento
- cancellazione dell'ultimo elemento
- ≻cancellazione di un elemento specificato.

Nel terzo caso dobbiamo prima cercare l'elemento da cancellare.

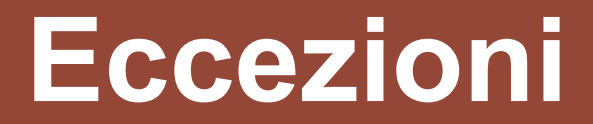

```
public class EmptyListException extends RuntimeException{ 
 public EmptyListException(){super("Lista vuota!");}public EmptyListException(String msg){ 
   super(msg);}}
```

```
public int DeleteHead(){ 
  if(IsEmpty() )throw new EmptyListException();
 else{ Nodo au\mathbf{x} = head;
    head = head.getNext();
    return aux.getInfo();} }
```

```
public int DeleteTail(){ 
 if (IsEmpty())
   throw new EmptyListException();else{ Nodo aux = head;Nodo prev = null;for( ; aux.getNext() != null;prev = aux, aux = aux.getNext() );
   if(prev == null)head = null;elseprev.setNext( null );
   return aux.getInfo();}
```
}

```
public Nodo DeleteKey(int key){ 
  if (IsEmpty())
    throw new EmptyListException();
  else{ Nodo au\mathbf{x} = head;
    Nodo prev = null;
    for(; aux != null && aux.getInfo() != key;
          prev = aux, aux = aux.getNext() ;
    if (aux != null)
      if(prev == null)head = head.getNext() ;
      elseprev.setNext(aux.getNext() );return aux;}
```
}

Definire ed implementare una classe lista che abbia i seguenti metodi:

void <mark>rewind()</mark>

```
int getNextElem()
```
Il metodo getNextElem() scorre la lista e ad ogni invocazione restituisce i vari nodi, in sequenza.

Al termine lancia un'eccezione.

Il metodo rewind() azzera l'esecuzione dello scorrimento (fa ripartire dalla testa).

- Applicazione 1: creare 1000 record di tipo<br>Dersena e seriverli in un file di Object persona e scriverli in un file di Objectappropriato.
- Applicazione 2: caricare i record dal file e inserirli in una lista dinamica.Estrarre tutti gli elementi di posto pari e conservarli in un primo file. Estrarre tutti gli elementi di posto dispari e conservarli in un secondo file.

- $\bullet$  Creare 40 oggetti carta da gioco in modo da formarne un mazzo completo.
- $\bullet$ Conservare il mazzo come lista.
- Rimescolare il mazzo.
- $\bullet$ Distribuire le carte a N giocatori (N liste) con N divisore di 40.
- $\bullet$  Il primo giocatore getta una carta a caso, i giocatori successivi a turno se hanno una carta di valore immediatamente successivo la gettano procedendo prima in senso crescente fino a giungere al re e poi in senso descrescente fino all'asso e così via.
- Se un giocatore NON ha la carta successiva da mettere PASSA.
- Vince il giocatore che termina per primo le carte.
- PRIMA DI IMPLEMENTARE LA SIMULAZIONE DEL GIOCHINO CAPIRE BENE CHE TIPO DI LISTE VI SARA' PIU' UTILE CONSIDERANDO QUALI SONO LE OPERAZIONI CHE AVRETE BISOGNO DI FARE.

- Creare un oggetto (genere "record anagrafico") a piacere;
- Scrivere un programma che "testi" le implementazioni<br>delle liste come seque: delle liste come segue:
	- –Creare una lista;
	- – Quanti record si possono mettere in lista usando la implementazione linked list prima di esaurire lo spazio di memoria gestito dalla JVM?
	- –Eseguire N operazioni (scelte casualmente) tra inserimento,<br>cancellazione e lecato di N recerd (attorzione a gestire le cancellazione e locate di N record (attenzione a gestire le eccezioni, le ricerche su liste vuote etc etc)
	- – Confrontare i tempi di esecuzione (N molto grande a piacere) se si usa la implementazione "vostra" array, oppure la implementazione "vostra" linked list.